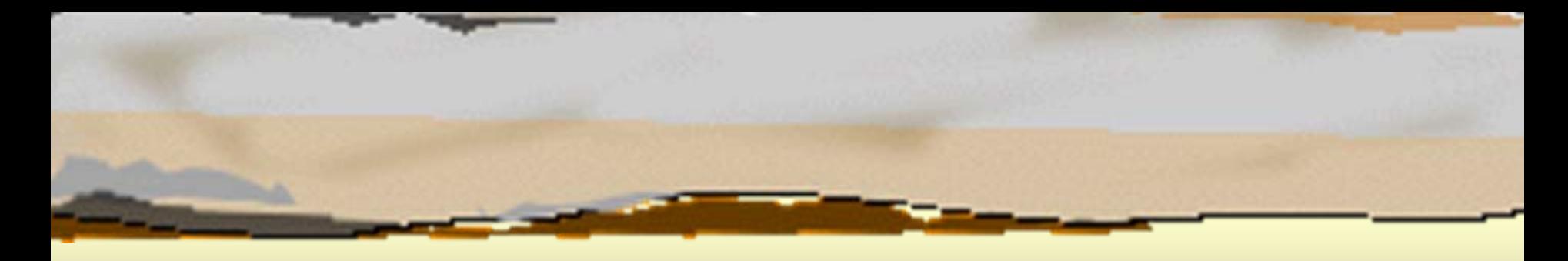

#### Παράλληλη Επεξεργασία Παράλληλη Επεξεργασία Κεφάλαιο 8 ο Προγράμματα Περάσματος Προγράμματα Περάσματος Μηνυμάτων Μηνυμάτων Κεφάλαιο 8°

Κωνσταντίνος Μαργαρίτης Καθηγητής Τμήμα Εφαρμοσμένης Πληροφορικής Πανεπιστήμιο Μακεδονίας *[kmarg@uom.gr](mailto:kmarg@uom.gr)* http://eos.uom.gr/~kmarg

Αρετή Καπτάν Υποψήφια Διδάκτορας Τμήμα Εφαρμοσμένης Πληροφορικής Πανεπιστήμιο Μακεδονίας *[areti@uom.gr](mailto:areti@uom.gr)* http://eos.uom.gr/~areti

### Χαρακτηριστικά της Multi-Pascal για Χαρακτηριστικά της Multi-Pascal για Συστήματα Κατανεμημένης Μνήμης Συστήματα Κατανεμημένης Μνήμης <u>(Mέρ.I)</u>

- Â Κάθε διεργασία έχει τοπικές μόνο μεταβλητές (τοπική μνήμη )
- Â Πέρασμα μηνυμάτων μεταξύ διεργασιών μέσω των θυρών επικοινωνίας (μεταβλητές κανάλια )
- Â Μόνο μια διεργασία μπορεί να λαμβάνει δεδομένα από μια θύρα επικοινωνίας

### Χαρακτηριστικά της Multi-Pascal για Χαρακτηριστικά της Multi-Pascal για Συστήματα Κατανεμημένης Μνήμης Συστήματα Κατανεμημένης Μνήμης <u>(Mέρ.II)</u>

- Â Οι μεταβλητές του κυρίως προγράμματος είναι τοπικές (δε διαμοιράζονται )
- Â Μηνύματα που στέλνονται από μία αφετηρία προς το ίδιο προορισμό θα φτάσουν με την ίδια σειρά που στέλνονται (δεν ισχύει για διαφορετικές αφετηρίες )

#### Δυνατότητες της MPWin

- Â Καθορισμός κατανεμημένης τοπολογίας
- Â Ορισμός του πλήθους των επεξεργαστών
- Â Παραμετροποίηση της βασικής καθυστέρησης επικοινωνίας (communication link delay)
- Â Ενεργοποίηση παραμέτρου συμφόρησης του δικτύου επικοινωνίας (congestion)
- Â Ανάθεση των διεργασιών σε επεξεργαστές (@)

### Θύρες Επικοινωνίας Θύρες Επικοινωνίας

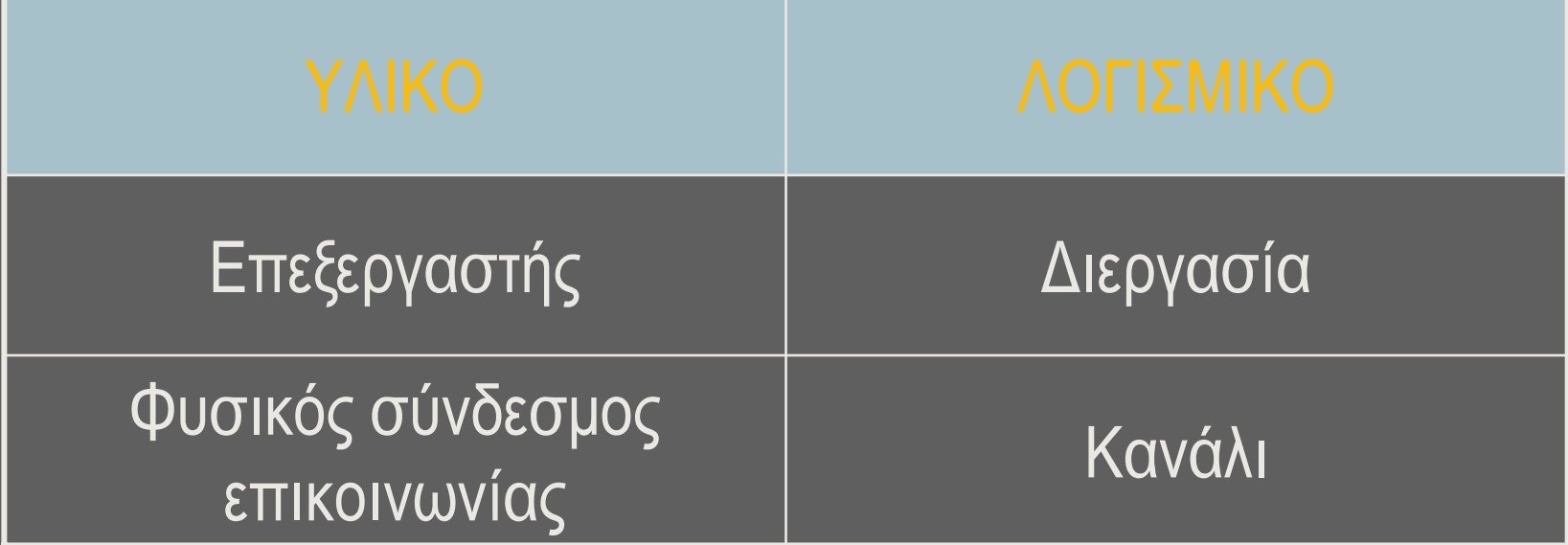

#### Κανάλια Επικοινωνίας

- Â Το άκρο του καναλιόυ συνδέεται με μια συγκεκριμένη διεργασία
- Â Η δρομολόγηση /προώθηση των μηνυμάτων κρύβονται από τον προγραμματιστή
- Â Η καθυστέρηση επικοινωνίας εξαρτάται από:
	- την τοπολογία και
	- τα χαρακτηριστικά της απόδοσης του συστήματος
- Â Τα μηνύματα που στέλνονται από την ίδια αφετηρία προς τον ίδιο προορισμό θα φτάσουν με την σειρά που στάλθηκαν. Δεν ισχύει για διαφορετικές αφετηρίες

# Κανάλια επικοινωνίας στη Multi-Pascal Κανάλια επικοινωνίας στη Multi- Pascal

![](_page_6_Figure_1.jpeg)

### Δήλωση Θύρας Επικοινωνίας Σε Δήλωση Θύρας Επικοινωνίας Σε Πρόγραμμα Πρόγραμμα

```
(*Κανάλια επικοινωνίας*)
VAR Com: ARRAY [1..30] OF CHANNEL OF INTEGER;
```
**...** 

**PROCEDURE Process(i: INTEGER);**

**VAR invalue, outvalue, k: INTEGER;**

**...**

#### **BEGIN**

```
...
```

```
invalue:= Com[i]; (*Διαβάζει από τη δική μου θύρα επικοινωνίας*)
  ... Com[k]:= outvalue; (*Στέλνει την "outvalue" στη διεργασία k*)
  .. END;
```
#### **BEGIN**

```
...FORALL i:= 1 to 30 DO(PORT Com[i]) Process(i);
...
```

```
END.
```
### Διαφορές Μεταξύ Καναλιού (ΠΣΔΜ) Διαφορές Μεταξύ Καναλιού (ΠΣΔΜ) Και θύρας Επικοινωνίας (ΠΣΚΜ)

Χαρακτηριστικά της θύρας επικοινωνίας:

- $\clubsuit$ μπορεί να έχει πολλούς συγγραφείς, αλλά μόνο ένα αναγνώστη
- $\clubsuit$  αν η διεργασία i εκτελείται στον επεξεργαστή i, τότε το κανάλι Com[i] είναι αποθηκευμένο στην τοπική μνήμη του επεξεργαστή i
- $\bullet$ η λειτουργία εγγραφής δεν αναστέλλει τη διεργασία -συγγραφέα
- $\bullet$  η μετάδοση έχει πραγματική καθυστέρηση βάσει της τοπολογίας και της σχετικής θέσης του καναλιού προορισμού

#### Τεχνικές Επικοινωνίας ΠΣΚΜ Τεχνικές Επικοινωνίας ΠΣΚΜ

- Â Σύγχρονη επικοινωνία:
	- ανασταλτική για τη διεργασία συγγραφέας
	- μη απομονωμένη (non-buffered)
	- ανασταλτική για τη διεργασία αναγνώστης
- Â Ασύγχρονη επικοινωνία:
	- μη ανασταλτική για τη διεργασία συγγραφέας
	- **απομονωμένη (buffered)**
	- ανασταλτική για τη διεργασία αναγνώστης

*Η Multi-Pascal υποστηρίζει ασύγχρονη επικοινωνία διεργασιών*

#### Ασύγχρονη Επικοινωνία Σε Ασύγχρονη Επικοινωνία Σε Παράλληλες Γλώσσες Και Σε Multi-Παράλληλες Γλώσσες Και Σε Multi-Pascal Pascal

**Writer Process executes:Send(processor\_number, process\_number, message\_pointer);**

**Reader Process executes:Receive(message\_pointer);**

**Multi Pascal Writer Process:Com[i]:= message; (\*Αποστολή στη διεργασία i\*) Reader Process:message:= Com[i]; (\*Λήψη μηνύματος\*)**

#### Σύγχρονη Επικοινωνία Σε Σύγχρονη Επικοινωνία Σε Παράλληλες Γλώσσες Παράλληλες Γλώσσες

**Writer Process executes:**Send(link number, message pointer);

**Reader Process executes:**Receive(link number, message pointer);

# Γλωσσική Υποστήριξη Γλωσσική Υποστήριξη Προγραμματισμού Περάσματος Προγραμματισμού Περάσματος Μηνυμάτων Μηνυμάτων

- $\Rightarrow$  Η δήλωση Port
- Â Παράμετροι Διαδικασίας (παράμετρος τιμής /διεύθυνσης )
- Â Ο τελεστής @ για την ανάθεση διεργασίας σε επεξεργαστή

#### H δήλωση Port

- $\Rightarrow$  Σύνταξη της εντολής Port:
	- **(PORT <channel-list>)<statement>;**  $\Box$
- Â Παραδείγματα:

```
VAR C: CHANNEL OF CHAR;
archan: ARRAY [1..10] OF CHANNEL OF INTEGER;
    ( PORT C )
  \Box( PORT archan[2] )
  ( PORT archan )
VAR A: ARRAY [1..10, 1..20] OF CHANNEL OF REAL;
  \Box( PORT A[3,4] )
    ( PORT A[1,1]; A[2,3] )
  \Box
```
- **( PORT A )**
- **( PORT A[2] )**

### Επικοινωνία Με Το Κυρίως Επικοινωνία Με Το Κυρίως Πρόγραμμα Πρόγραμμα

- Â Κατανομή αρχικών δεδομένων στις διεργασίες παιδιά ⇒ παράμετροι τιμής σε διαδικασία (Value Parameters )
- Â Συλλογή τελικών αποτελεσμάτων από τις διεργασίες -παιδιά ⇒ παράμετροι απομακρυσμένης διεύθυνσης σε διαδικασία (Remote Var Parameters )

#### Κατανομή Αρχικών Δεδομένων στις Κατανομή Αρχικών Δεδομένων στις Διεργασίες Διεργασίες

**PROGRAM Message-Passing;**

**CONST n= ...; (\*Αριθμός των διεργασιών\*)**

- **TYPE datatype= ARRAY [1..m] OF REAL;**
- **VARinchan: ARRAY [1..n] OF CHANNEL OF INTEGER;**

**i: INTEGER; inputdata: ARRAY [1..n] OF datatype; (\*Πρωταρχικός πίνακας δεδομένων\*)**

**.…**

```
PROCEDURE Process(i: INTEGER; mydata: datatype);
```

```
VAR x: REAL;
```

```
... (*Άλλες τοπικές μεταβλητές για τη διεργασία*)
```
**BEGIN**

**... END;**

```
BEGIN (*Κυρίως πρόγραμμα*)
  ... (*Ανάγνωση των αρχικών τιμών για τον πίνακα inputdata*)
  FORALL i:= 1 TO n DO (*Δημιουργία των διεργασιών*)
      (PORT inchan[i]) Process(i, inputdata[i]);
          ...
```
**END.**

#### Επικοινωνία Διεργασιών Με Το Επικοινωνία Διεργασιών Με Το Κυρίως Πρόγραμμα Κυρίως Πρόγραμμα

**PROGRAM Message-Passing;**

**CONST n= ...; (\*Αριθμός των διεργασιών\*)**

**TYPE datatype= ARRAY [1..m] OF REAL;**

**VARinchan: ARRAY [1..n] OF CHANNEL OF INTEGER;**

**i: INTEGER;**

**inputdata: ARRAY [1..n] OF datatype; (\*Πρωταρχικός πίνακας δεδομένων\*) outputdata: ARRAY [1..n] OF REAL; (\*Τελικά υπολογισμένα αποτελέσματα\*)**

**....PROCEDURE Process(i: INTEGER; in: datatype; VAR out: REAL);**

**VAR x: REAL;**

```
... (*Άλλες τοπικές μεταβλητές για τη διεργασία*)
```
**BEGIN**

```

... (*Υπολογισμός του τελευταίου αποτελέσματος "x"*)
```
**out:= x; (\*Αντιγραφή των τελικών αποτελεσμάτων πίσω στο κυρίως πρόγραμμα\*) END;**

```
BEGIN (*Κυρίως πρόγραμμα*)
```
**...**

```
... (*Ανάγνωση των αρχικών τιμών για τον πίνακα inputdata*)
```

```
FORALL i:= 1 TO n DO (*Δημιουργία των διεργασιών*)
```
**(PORT inchan[i]) Process(i, inputdata[i], outputdata[i]);**

**END.**

#### Ο τελεστής @ για την ανάθεση Ο τελεστής @ για την ανάθεση διεργασίας σε επεξεργαστή διεργασίας σε επεξεργαστή

#### Â Σύνταξη του τελεστή @:

- **(@ <expression>)<statement>;**  $\Box$
- **(@ <expression> PORT <channel\_list>) <statement>;**  $\Box$

#### Â Παραδείγματα:

- **FORK ( @3 ) Expand;**  $\Box$
- **FORK ( @i ) Filter(outchan);**  $\Box$
- **FORK ( @i\*10+j ) Compute(i);**   $\blacksquare$
- **FORALL i:= 1 TO 50 DO ( @ i-1 ) Compute(i);**  $\blacksquare$
- **FORALL j:= 1 TO 10 DO ( @ j ) Process(j, A[j]);**  $\Box$
- **FORK (@ %Self+1 ) Filter(outchan);**  $\Box$
- $\Box$ **FORK ( @ %Self+10 ) Point(i, j);**

### Διασωλήνωση Διεργασιών Διασωλήνωση Διεργασιών

![](_page_18_Figure_1.jpeg)

# Παράλληλο Πρόγραμμα Ταξινόμησης Παράλληλο Πρόγραμμα Ταξινόμησης με Εισαγωγή ( Ι ) με Εισαγωγή ( Ι )

```
PROGRAM InsertionSort;
ARCHITECTURE FULLCONNECT(101); (*Πλήρως Συνδεδεμένη τοπολογία*)
CONST n=100;
VAR list, sorted: ARRAY [1..n] OF INTEGER;
        pipechan: ARRAY [1..n] OF CHANNEL OF INTEGER;
        j, k: INTEGER;
PROCEDURE Pipeprocess(me: INTEGER; VAR sorteditem: INTEGER);
VAR internal, newitem, I: INTEGER;
BEGINinternal := pipechan[me]; 
     FOR i:= 1 to n-me DOBEGINnewitem:= pipechan[me]; 
           IF newitem < internal THENBEGINpipechan[me+1]:= internal; 
                 internal:= newitem;
              ENDELSE pipechan[me+1]:= newitem; 
        END;
     sorteditem:= internal; 
END;
BEGIN
```

```
...(* initilization of List *)
FOR j:= 1 TO n DO 
     FORK ( PORT pipechan[j] ) Pipeprocess(j, sorted[j]);
FOR k:= 1 TO n DOpipechan[1]:= list[k];
```

```
...
END.
```
# Παράλληλο Πρόγραμμα Ταξινόμησης Παράλληλο Πρόγραμμα Ταξινόμησης με Εισαγωγή (ΙΙ ) με Εισαγωγή (ΙΙ )

**PROGRAM InsertionSort; ARCHITECTURE LINE(101); (\*Tοπολογία Γραμμής\*) CONST n=100; VAR list, sorted: ARRAY [1..n] OF INTEGER; pipechan: ARRAY [1..n] OF CHANNEL OF INTEGER; j, k: INTEGER;**

**PROCEDURE Pipeprocess(me: INTEGER; VAR sorteditem: INTEGER); VAR internal, newitem, I: INTEGER; BEGINinternal := pipechan[me]; FOR i:= 1 to n-me DOBEGINnewitem:= pipechan[me]; IF newitem < internal THENBEGINpipechan[me+1]:= internal; internal:= newitem; ENDELSE pipechan[me+1]:= newitem; END; sorteditem:= internal; END;**

#### **BEGIN**

```
...(* initilization of List *)
FOR j:= 1 TO n DO 
     FORK ( @j PORT pipechan[j] ) Pipeprocess(j, sorted[j]);
FOR k:= 1 TO n DOpipechan[1]:= list[k];
```
### Συμβάντα που προκαλούν την Συμβάντα που προκαλούν την Αποστολή Μηνύματος Αποστολή Μηνύματος

- Â Εγγραφή σε ένα κανάλι επικοινωνίας
- Â Δημιουργία μίας νέας διεργασίας
- Â Εγγραφή σε μια παράμετρο απομακρυσμένης διεύθυνσης
- Â Τερματισμός διεργασίας

### Παράγοντες δημιουργίας της Παράγοντες δημιουργίας της Καθυστέρησης Επικοινωνίας Καθυστέρησης Επικοινωνίας

- Â Τοπολογία συστήματος κατανεμημένης μνήμης
- Â φυσικά χαρακτηριστικά δικτύου επικοινωνίας
- Â τρέχουσα κυκλοφορία μηνυμάτων στο δίκτυο

#### Υπολογισμός της Καθυστέρησης Υπολογισμός της Καθυστέρησης Επικοινωνίας Επικοινωνίας

Â Ρ αμελητέο:

 $(m + k - 1)$  T

#### Â Ρ υπολογίσιμο: m  $(T + P) + (k - 1)$  max $(T, P)$ *D*  $m + \frac{k-1}{2}$ ⎠  $\left(m+\frac{k-1}{2}\right)$  $\setminus$  $\Big($  $+\frac{}{2}$ 1

#### Αποστολή μηνύματος με πολλά Αποστολή μηνύματος με πολλά πακέτα

![](_page_24_Figure_1.jpeg)

25

#### Επιβάρυνση Λογισμικού Επιβάρυνση Λογισμικού

- Â στον επεξεργαστή αφετηρίας
- Â στον επεξεργαστή προορισμού
- Â στο δίκτυο επικοινωνίας

#### Απόδοση της Ταξινόμησης με Απόδοση της Ταξινόμησης με Εισαγωγή Εισαγωγή

![](_page_26_Figure_1.jpeg)

![](_page_27_Figure_0.jpeg)

![](_page_27_Figure_1.jpeg)

# Τεχνική του Τεχνική του Τουρνουά Τουρνουά

#### Αλγόριθμος Πολλαπλής Συλλογής

#### FOR i:=1 to d DO BEGINCompute "partner" by reversing ith bit of my number; Send "myboolean" to partner; Receive "hisboolean" from partner; myboolean:= myboolean AND hisboolean; END; final result is in "myboolean";

#### Πολλαπλή Συλλογή σε Υπερκύβο Πολλαπλή Συλλογή σε Υπερκύβο

![](_page_29_Figure_1.jpeg)

#### Δυαδικό Δέντρο σε Πρότυπο Δυαδικό Δέντρο σε Πρότυπο Πεταλούδας Πεταλούδας

![](_page_30_Figure_1.jpeg)

# Πρόγραμμα Πολλαπλής Συλλογής Πρόγραμμα Πολλαπλής Συλλογής

#### PROGRAM MultipleAggregate; ARCHITECTURE HYPERCUBE(6); (\*Τοπολογία Υπερκύβου διάστασης 6\*) CONST d=6; (\*Διάσταση του Υπερκύβου\*) n=63; VAR inchan: ARRAY [0..n, 1..d] OF CHANNEL OF BOOLEAN; (\*Θύρες επικοινωνίας\*) i: INTEGER; FUNCTION Aggregate(mydone: BOOLEAN): BOOLEAN; VAR mynum, partner, bitvalue, stage: INTEGER; hisdone: BOOLEAN; BEGINmynum:=%SELF; (\*Λήψη του αριθμού επεξεργαστή\*) bitvalue:= 1; FOR stage:= 1 TO d DOBEGIN IF mynum DIV bitvalue MOD 2 = 0 (\*Υπολογισμός του ζεύγους\*) THEN partner:= mynum+bitvalue ELSE partner:= mynum-bitvalue; inchan[partner, stage]:= mydone; (\*Αποστολή του mydone στο ταίρι\*) hisdone:= inchan[mynum, stage]; (\*Λήψη του hisdone από το ταίρι\*) mydone:= mydone AND hisdone; bitvalue:= 2\*bitvalue (\*Μετατόπιση προς την επόμενη θέση bit\*) END; Aggregate:= mydone; END; PROCEDURE Process(i: INTEGER); VAR mydone, done: BOOLEAN; BEGIN (\*Κυρίως πρόγραμμα\*) ....FORALL i:= 0 TO n DO(@i PORT inchan[i]) Process(i); (\*Δημιουργία των διεργασιών\*) END.

#### END;

UNTIL done;

BEGINREPEAT

done:= Aggregate(mydone);

.... (\*Πραγματοποίηση επανάληψης και υπολογισμός της mydone\*)

# Πρόγραμμα Πολλαπλής Διάδοσης Πρόγραμμα Πολλαπλής Διάδοσης

PROGRAM MultipleBroadcast; ARCHITECTURE HYPERCUBE(6); (\*Τοπολογία Υπερκύβου με διάσταση 6\*) CONST  $d= 6$ : n= 63; TYPE listtype= ARRAY [0..n] OF INTEGER; VAR inchan: ARRAY [0..n, 1..d] OF CHANNEL OF INTEGER; (\*Θύρες επικοινωνίας\*) i: INTEGER; PROCEDURE Broadcast(myvalue: INTEGER; VAR mylist: listtype); VAR mynum, bitvalue, stage, j: INTEGER; hisdone: BOOLEAN; BEGINmynum:= %SELF; mylist[0]:= myvalue; bitvalue:= 1: FOR stage:= 1 TO d DO BEGIN IF mynum DIV bitvalue MOD 2 = 0 (\*Υπολογισμός του ταιριού\*) THEN partner:= mynum+bitvalue ELSE partner:= mynum-bitvalue; FOR j:= 0 TO bitvalue-1 DO (\*Αποστολή του mylist στο ταίρι\*) inchan[partner, stage]:= mylist[j]; FOR j:= bitvalue TO 2\*bitvalue-1 DO mylist[j]:=inchan[mynum,stage](\*Λήψη της λίστας από το ταίρι\*) bitvalue:= 2\*bitvalue; (\*Μετατόπιση στην επόμενη θέση bit\*) END; END;

#### PROCEDURE Process(i: INTEGER);

VAR values: listtype; myvalue: INTEGER; BEGIN

...Broadcast(myvalue, values); (\*Αποστολή της myvalue σε όλες τις διεργασίες\*) (\*Λήψη στον πίνακα values\*) END;

BEGIN (\*Κυρίως πρόγραμμα\*)

FORALL  $i=0$  TO n DO (@i PORT inchan[i]) Process(i); (\*Δημιουργία των διεργασιών\*) END.

...

#### Άμεση μέθοδος Πολλαπλής Διάδοσης Άμεση μέθοδος Πολλαπλής Διάδοσης

**PROGRAM DirectBroadcast; ARCHITECTURE HYPERCUBE(6); CONST d= 6; n= 63; TYPE listtype= ARRAY [0..n] OF INTEGER; VAR inchan: ARRAY [0..n, 1..d] OF CHANNEL OF INTEGER; ... PROCEDURE Broadcast(myvalue: INTEGER; VAR values:listtype); VAR mynum, bitvalue, stage, i: INTEGER; hisdone: BOOLEAN;**

**BEGIN**

**mynum:= %SELF; FOR i:= 0 TO n DO (\*Αποστολή ενός αντιγραφου της myvalue σε όλες τις διεργασίες\*) inchan[i]:= myvalue; FOR i:= 0 TO n DO (\*Λήψη των τιμών που έχουν στείλει οι άλ λες διεργασίες\*) values[i]:= inchan[mynum];**

**END;**

**...**

#### Σύγκριση Μεθόδων Πολλαπλών Σύγκριση Μεθόδων Πολλαπλών Μεταδόσεων Μεταδόσεων

![](_page_34_Figure_1.jpeg)